# Héritage Rémi Forax

java.lang.Object

# java.lang.Object

```
Classe "mère" de toutes les autres classes
  public class Author { }
  …
  Object o = new Author(); // ok
```
Marche aussi avec les interfaces

```
public interface I { }
```

```
…
\mathbf{I} i = ...
Object o = i; // ok
```
Ne marche pas avec les types primitifs (on doit utiliser les wrappers)

# Object.getClass()

Renvoie un objet de type java.lang.Class qui représente la classe d'un objet à l'exécution

– La notation Foo.class permet d'obtenir le même objet

#### Exemple

```
"hello".getClass() // String.class
String s = "hello";
s.getClass() // String.class
Object o = "hello";
o.getClass() // String.class
```
# toString()/equals()/hashCode()

java.lang.Object fournit une implantation par défaut

- equals(Object o)
	- **return** this == o;
- hashCode()

renvoie un nombre tiré au hazard, 1 seul fois !

– String toString()

**return** getClass().getName() + "@" + hashCode()

Donc un objet est égal (equals) à lui même et hashCode est une valeur qui peut être utilisée pour le debug

#### Héritage

# Idée de Modula (1960+)

Et si on pouvait définir une classe comme une sorte de classe déjà existante avec des champs supplémentaires

– J'ai déjà la classe Point, si j'ajoute une couleur, je peux définir ColoredPoint

Comme c'est une "sorte de", je peux appeler toutes les méthodes qui prennent un Point et passer un ColoredPoint à la place

– L'héritage implique le sous-typage

### **extends**

On hérite en utilisant le mot-clé **extends**

```
public class Point {
  private final int x;
  private final int y;
 ...
}
public class ColoredPoint extends Point {
   private final String color; 
   … // cette classe a 3 champs x, y et color
}
```
On hérite des champs même s'ils sont privés

On ne peut pas y accéder dans la sous-classe mais ils sont là

• On peut appeler des méthodes de la super-classe pour y accéder

# Héritage et java.lang.Object

Lorsque l'on déclare une classe, le compilateur ajoute **extends** Object si il n'y a pas de **extends**

**public class** Author **extends** Object {

Toutes les classes héritent de java.lang.Object

– Soit directement

...

}

- Soit indirectement, une classe hérite d'une autre classe, qui hérite indirectement de Object
	- Par ex: un record hérite de java. lang. Record qui hérite de Object

### Hérite des méthodes d'instances

Les méthodes d'instance de la super-classe visibles dans la sous-classe sont accessibles **public class** Point {

 … **public double** distanceToOrigin() { … } }

**public class** ColoredPoint **extends** Point { … }

```
…
var coloredPoint = new ColoredPoint(...);
coloredPoint.distanceToOrigin(); // ok
```
# On n'hérite pas ...

#### On n'hérite pas

– des constructeurs

Ils ne savent initialiser que la classe sur laquelle ils ont été définis

– des méthodes statiques

Elles sont définies sur une classe

– des méthodes privées

Elles ne sont pas visibles

### Appel au constructeur de la super-class

Un constructeur doit appeler un constructeur de sa super-class il vérifie les pré-conditions donc on ne peut pas passer outre

```
public class Point {
 ...
  public Point(int x, int y) { … }
}
public class ColoredPoint extends Point {
 ...
  public ColoredPoint(int x, int y, String color) {
   super(x, y); // appelle le constructeur de Point
   this.color = Objects.requireNonNull(color);
 }
}
```
L'appel à super() doit être la première instruction du constructeur

# Redéfinition

On **doit** remplacer/redéfinir (*override*) les méthodes dont on hérite et qui n'ont pas le bon code

```
public class SmallTax {
```

```
 …
 public long compute Tax() \{ /* 1 */ \}}
```
**public class** BigTax **extends** SmallTax {

```
 …
  @Override
 public long compute Tax() \{ / * 2 * / \}}
```

```
…
SmallTax tax = new BigTax(…);
tax.computeTax(); // appelle 2
```
# Redéfinition et super.m()

La méthode redéfinie peut appeler la méthode de base avec la notation "**super**.method()"

**super** est équivalent à "this" mais avec le type de la super-classe

```
public class SmallTax {
 …
  public long computeTax() { ... }
}
public class BigTax extends SmallTax {
 …
  @Override
  public long computeTax() {
   return 10 * super.computeTax(); // appelle SmallTax::computeTax
 }
}
```
# Héritage

- L'héritage ce sont 3 choses
- Le sous-typage
	- Si B extends A, alors A  $a = new B()$ ;
- On récupère les membres d'instances
	- Si B extends A et il existe  $A::m()$ , b.m() appel  $A::m()$
	- Si B extends A et il existe A::x, b.x appel A::x (beurk !)
- Le polymorphisme (*late binding*)
	- Si B::m() redéfinie A::m() et A  $a$  = new B(), alors a.m() appel B::m() à l'exécution

### Héritage vs Interface

#### L'héritage ce sont 3 choses

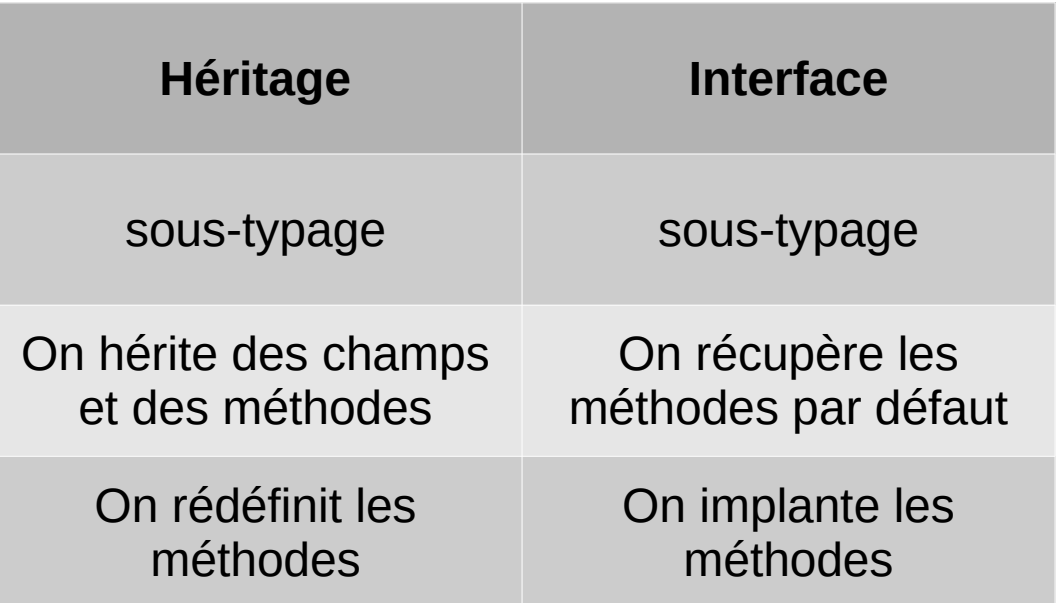

La grosse différence est que les interfaces ne gèrent pas les champs

# Héritage et maintenance

- Hériter pose de vrais problèmes
- Modularité
	- L'implantation n'est plus à un seul endroit, il faut regarder toute la hiérarchie
		- Gros problème si on hérite d'une classe du JDK/d'une librairie, on ne contrôle plus l'implantation
- Correction du code
	- Il faut redéfinir toutes les méthodes qui n'ont pas la bonne sémantique
		- Gros problème si on hérite d'une classe du JDK/d'une librairie, on doit redéfinir des méthodes qui n'existent pas encore

# Héritage et maintenance (2)

Hériter des champs pose de vrais problèmes

- Mutabilité
	- La classe qui hérite peut avoir un champ non final, donc aucun type n'est vraiment non mutable
- Egalité
	- Si on a un equals() dans la super-classe, coloredPoint.equals(point) et point.equals(coloredPoint) n'exécutent pas le même code

Interface et délégation (comment ne pas faire d'héritage)

### On utilise une interface

On utilise une interface pour le sous-typage

```
public interface Point {
  double distanceToOrigin();
}
public class Point2D implements Point {
  private final int x;
  private final int y;
  public double distanceToOrigin() { /* 1 */ }
}
public class ColoredPoint implements Point {
  private final int x;
  private final int y;
  private final Color color;
  public double distanceToOrigin() { /* 2 */ }
}
Mais cela veut dire que l'on va dupliquer du code ?
```
# On utilise la délégation

On utilise la délégation pour réutiliser le code

```
public interface Point {
  double distanceToOrigin();
}
public class Point2D implements Point {
  private final int x;
  private final int y;
  public double distanceToOrigin() { /* 1 */ }
}
public class ColoredPoint implements Point {
 private final Point2D point; <
  private final Color color;
 public double distanceToOrigin() { return point.distanceToOrigin(); }
}
                                                      délégation
```
# Réutilisation par délégation

La délégation permet de choisir les méthodes que l'on expose dans l'API

– Avec l'héritage (beurk !)

**public class** Library **extends** ArrayList<Book> {}

Il faut redéfinir toutes les méthodes qui permettent d'ajouter un livre pour faire un test à null: add(), addAll(), ListIterator.add() + celles qui n'existent pas encore.

– Avec la délégation

**public class** Library { **private final** ArrayList<Book> books; // délégation

 // ici, on est libre d'exposer uniquement les méthodes que l'on veut // et de faire uniquement les tests à null nécessaires, on contrôle l'API }

#### Empêcher l'héritage et mutation

# Classe **final**

Si une classe est déclarée final, alors on ne peut pas en hériter

- Toutes les classes non mutables doivent être final sinon une sous-classe peut avoir un champ non final
- Tous les records sont final

**public final class** Point {

...

}

#### Classe sealed

On liste (**permits**) les classes qui peuvent hériter On contrôle que toutes les classes sont non mutables

**public sealed class** Point **permits** ColoredPoint { **private final int** x; **private final int** y; ...

```
public final class ColoredPoint extends Point {
  private final Color color;
```
}

...

}

Héritage et égalité (attention, c'est technique ...)

# Instanceof vs héritage

On doit écrire un equals/hashCode dans ColoredPoint pour prendre en compte la couleur, mais utiliser instanceof dans la classe de base ne fait pas ce que l'on veut :(

```
public class Point {
  private final int x;
  private final int y;
 …
  public boolean equals(Object o) { // ce code est faux à cause de l'héritage
   return o instance of Point p && x == p.x && y == p.y;
 \} // + hashCode()
}
public final class ColoredPoint extends Point {
  private final String color;
 ...
 public boolean equals(Object o) { // ce code est Ok, la classe est final
    return o instanceof ColorPoint colorPoint && super.equals(o) && color.equals(colorPoint.color);
 \frac{1}{4} // + hashCode()
}
…
new Point(1, 2).equals(new Point(1, 2)) // appelle Point::equals
new ColoredPoint(1, 2, "red").equals(new ColoredPoint(1, 2, "blue")) // appelle ColoredPoint::equals
new Point(1, 2).equals(new ColoredPoint(1, 2, "red")) // appelle Point::equals donc true, ahhhh
```
# getClass()

En cas d'héritage, on doit tester si les deux classes sont identiques avec getClass()

```
public class Point {
  private final int x;
  private final int y;
 …
  public boolean equals(Object o) {
    if (o == null || getClass() != o.getClass()) { return false; }
   var p = (Point) o;
   return x == p.x & & y == p.y;
 \} // + hashCode()
}
public final class ColoredPoint extends Point {
  private final String color;
  ...
  public boolean equals(Object o) {
    return o instanceof ColorPoint colorPoint && super.equals(o) && color.equals(colorPoint.color);
 \frac{1}{4} // + hashCode()
}
…
new Point(1, 2).equals(new Point(1, 2)) // appelle Point::equals
```

```
new ColoredPoint(1, 2, "red").equals(new ColoredPoint(1, 2, "blue")) // appelle ColoredPoint::equals
new Point(1, 2).equals(new ColoredPoint(1, 2, "red")) // appelle Point::equals donc false
```
### Utiliser une interface

```
La vraie solution est de ne pas utiliser l'héritage, mais une interface
  public interface Point { } // on utilisera surement un sealed + permits ici
  public final class Point2D implements Point {
    private final int x;
    private final int y;
    …
   public boolean equals(Object o) { // ok classe final
     return o instance of Point 2D p & x = p.x & y = p.y;
   \frac{1}{1} // + hashCode()
   }
  public final class ColoredPoint implements Point {
    private final int x;
    private final int y;
    private final String color;
    ...
   public boolean equals(Object o) { // ok classe final
      return o instanceof ColorPoint p && x == p.x && y == p.y && color.equals(p.color);
   \frac{1}{4} // + hashCode()
   }
   …
  new Point2D(1, 2).equals(new Point2D(1, 2)) // appelle Point2D::equals
  new ColoredPoint(1, 2, "red").equals(new ColoredPoint(1, 2, "blue")) // appelle ColoredPoint::equals
```
**new** Point2D(1, 2).equals(**new** ColoredPoint(1, 2, "red")) // appelle Point2D::equals donc false

#### Package et Visibilité

# Package

Un package est une suite de répertoires (dans le système de fichiers ou dans un jar) dans lequel on range une classe

– Évite les collisions de nom: 2 classes nommées List par ex.

Java utilise la notation reverse DNS

– Si vous êtes chez Google, votre package commence par com.google.nomdeproject

Par convention les noms de package sont en minuscules et ne finissent pas par 's' ou un nombre

### Package dans le code source

On place les classes du package dans le bon répertoire

Par ex: fr.umlv.licence est dans le répertoire fr/umlv/licence

On écrit "package fr.umlv.licence;" en première instruction des fichiers .java du package

Si le chemin et la première instruction ne sont pas les mêmes, le compilateur râle

### 4 visibilités de Java

Java possède 4 visibilités mais 3 modificateurs "package" est une visibilité sans modificateur

**private** visible que entre '{' et '}' de la classe **package** visible par les classes du même package **protected** visible par les classes du même package et les sous-classes

**public** visible par tout le monde

Si la classe est elle-même public

# Visibilité de package

Relaxe la notion de private, les membres sont accessibles aux classes du même package

Sert à partager des champs et méthodes d'implantation entre deux classes

– Par ex: une table de hachage et une classe qui stocke les couples clé/valeur

# Visibilité protected

Accessible par les classes du même package ou les sous-classes

Cela veut dire qu'une classe peut hériter d'une classe d'un autre package

Gros problème de maintenance car les deux packages sont pas forcément gérés par la même société/personne

Copier/coller du C++

pas utilisé en pratique sauf dans les vieux codes (< 2000)

#### Surcharge vs Redéfinition

Surcharge vs Redéfinition (si on hérite ou implante une interface)

La redéfinition (*override*), c'est le fait de remplacer une méthode par une autre dans un sous-types (entre 1 et 2)

La surcharge (*overload*), c'est le fait d'avoir plusieurs méthodes ayant le même nom (entre 2 et 3)

```
public class Point {
  public void m(Point p) { .. } // 1
}
public class ColoredPoint extends Point {
  public void m(Point p) { .. } // 2
  public void m(ColoredPoint p) { .. } // 3
}
```
# **Surcharge**

Dans une classe (ou avec les méthodes héritées), plusieurs méthodes peuvent avoir

- le même nom et
- un nombre et des types de paramètre différents

Deux méthodes ne peuvent pas différer uniquement par le type de retour

**public class** Point { **public void** m(int i) { … } **public int** m(int i) { … } // ne compile pas }

Pas le même type de retour, pas suffisant

# Algorithme de résolution de la surcharge

- A la compilation
- Pour un appel de méthode donné, le compilateur trouve toutes les méthodes appelables
	- Si aucune méthode n'existe, il plante
- Puis, parmi les méthodes appelables, il sélectionne la méthode la plus spécifique (celle qui a des soustypes)
	- Si aucun n'est plus spécifique que les autres, il plante

## Exemples

```
Avec l'appel point.m("hello")
```

```
public class Point {
  public void m(CharSequence seq) { … }
  public void m(Object o) { … }
}
```
Appelle m(CharSequence) car les 2 sont appelables, et CharSequence est plus spécifique que Object

Avec l'appel point.m("hello", "hello")

```
public class Point {
  public void m(Object o, String s) { … }
  public void m(String s, Object o) { … }
}
```
Le compilateur plante, les 2 sont appelables, aucune n'est plus spécifique

# Redéfinition

Il y a redefinition entre une méthode d'un supertype et une méthode d'un sous-type si l'une est substituable à l'autre par le *dynamic dispatch* lors de l'exécution

```
public class Point {
  public double distanceToPoint(Point p) { … }
}
public class ColoredPoint extends Point {
  public double distanceToPoint(Point p) { … }
}
```
# Condition du *Dynamic Dispatch*

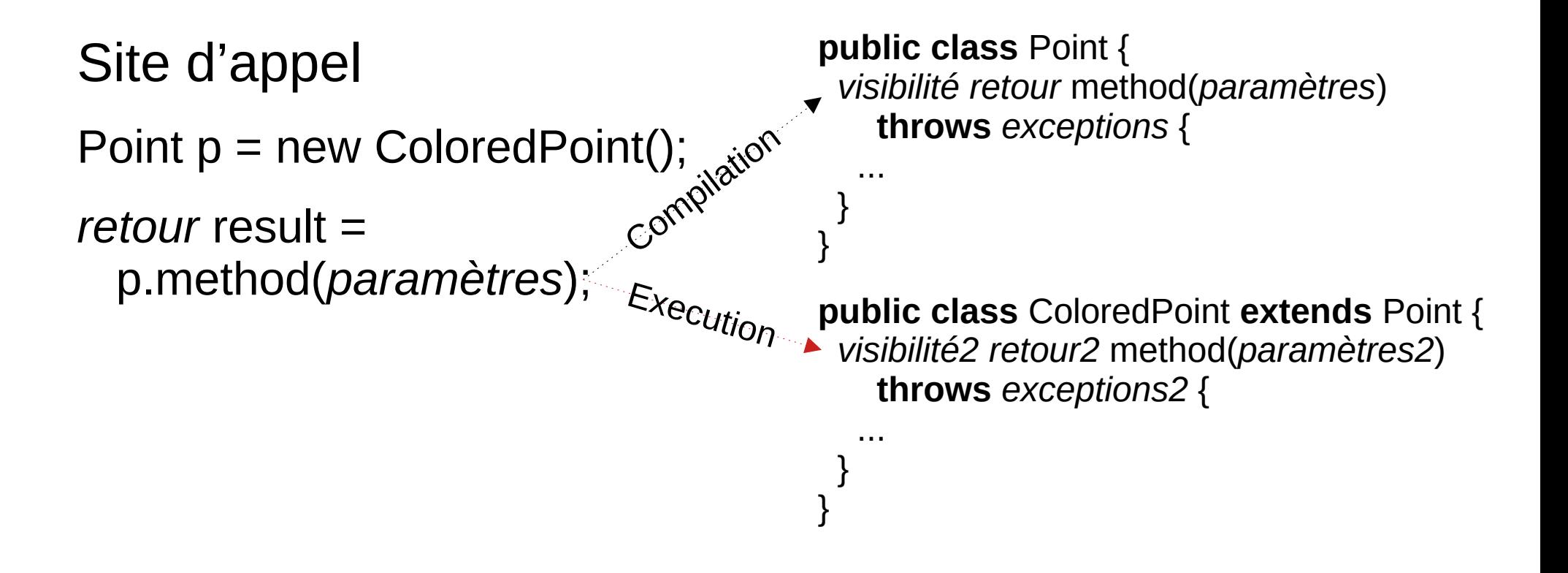

Il y a redéfinition, si la substitution à l'exécution est possible

# Visibilité

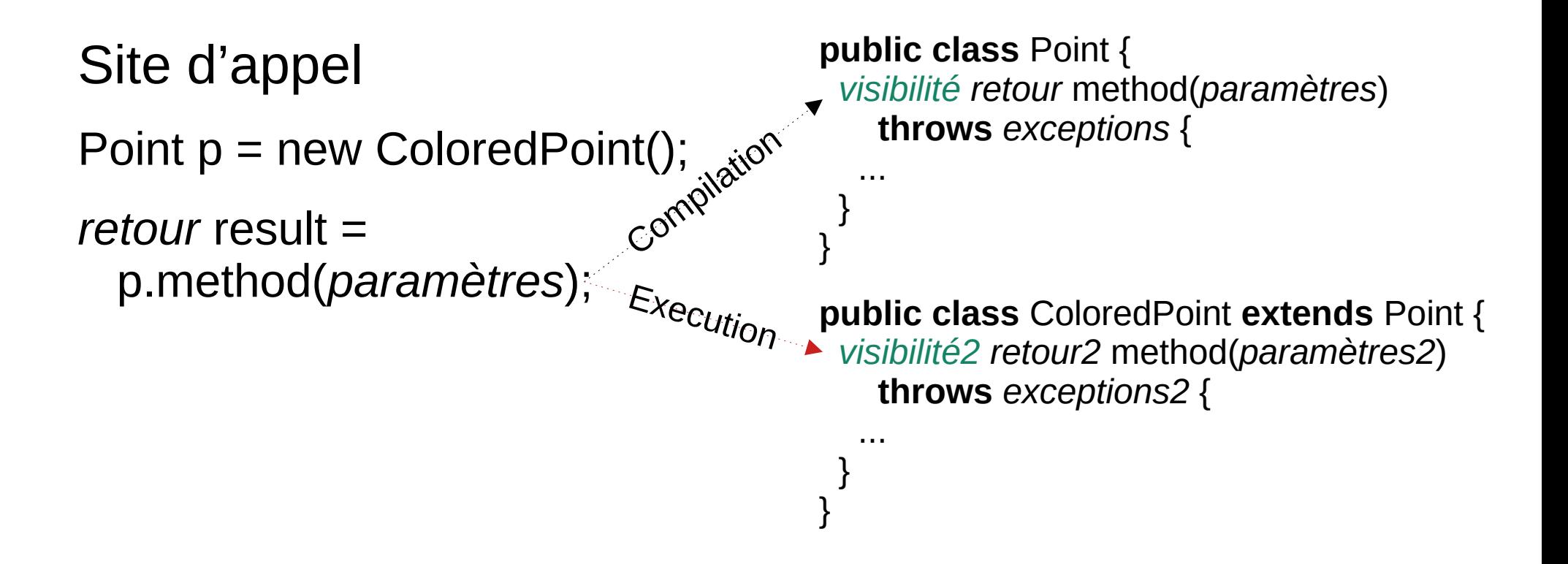

Il faut que la visibilité soit au moins aussi grande package > protected > public

Sinon cela veut dire que l'on a moins de droits que si on appelle directement ColoredPoint::method

# Type de retour

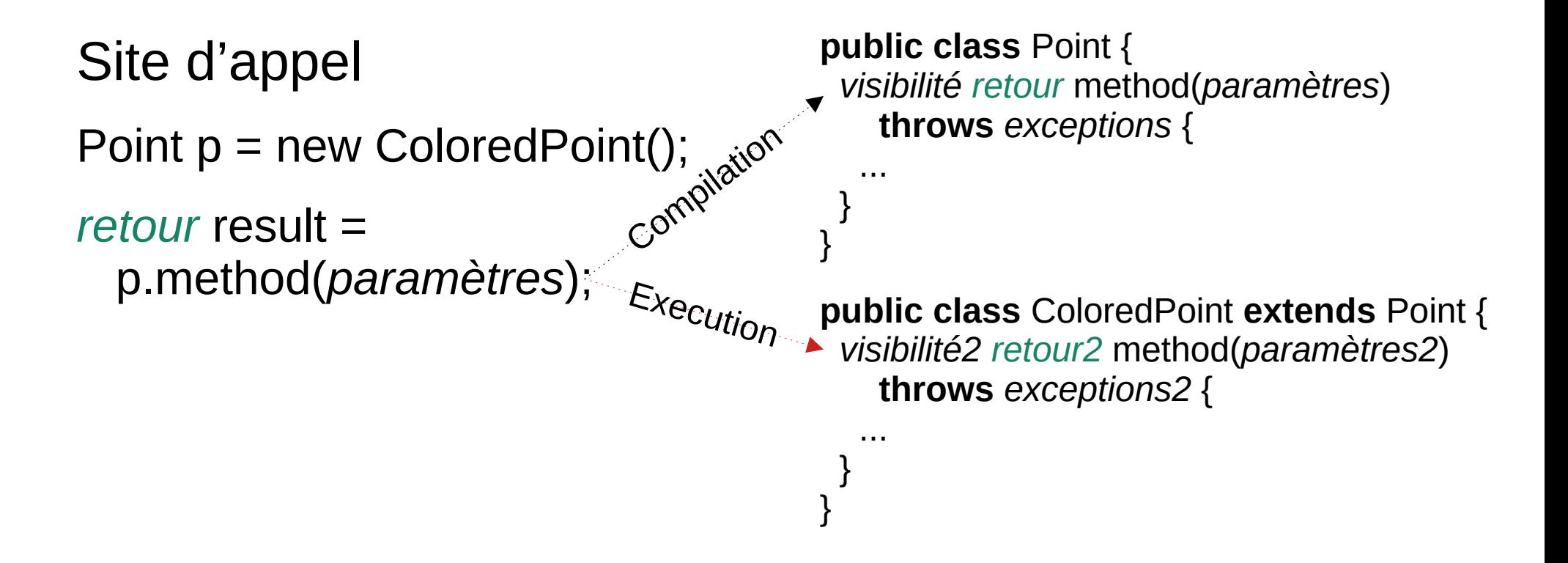

Le type de retour peut être un sous-type

Car la valeur de retour doit être assignable dans la variable "result"

# Type des paramètres

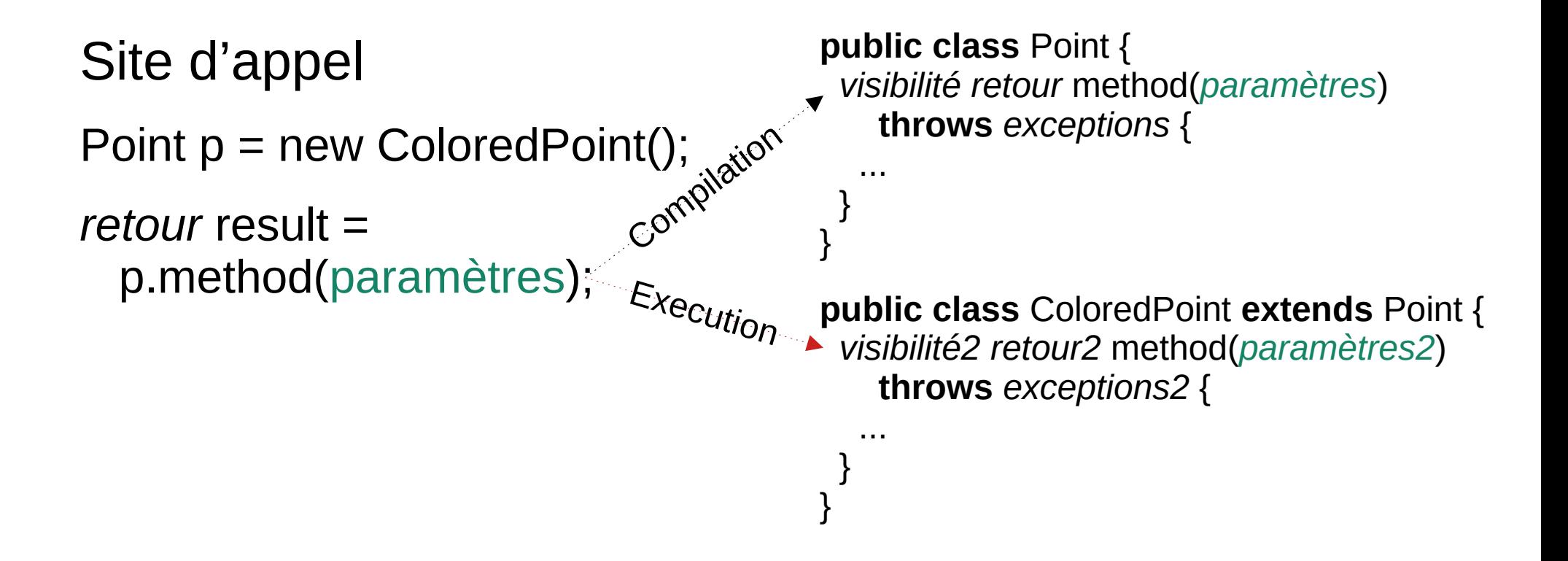

Les types des paramètres pourraient être des super-types

Mais la signature d'une méthode est stockées sous forme d'une String dans le fichier .class, pour une recherche rapide, donc le type des paramètres doit être exactement le même en Java

# Type des exceptions checkées

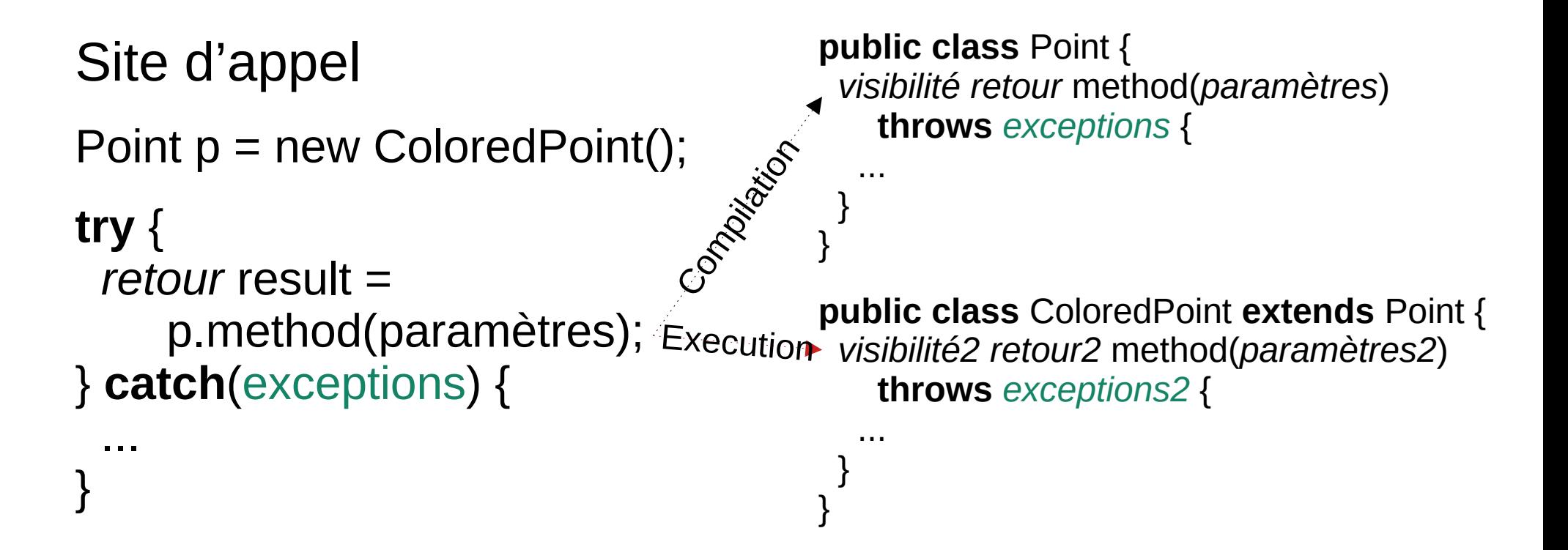

Le type d'une exceptions checkée peut être un sous-type d'une exception checkée existante (exception2 peut aussi être vide)

Il faut que les exceptions soient attrapables par le catch(exceptions)

# Condition de redéfinition

Une méthode d'un sous-type redéfinit une méthode d'un super-type si

- La méthode est au moins aussi visible
- Le nom est identique
- Les paramètres sont identiques
- Les types de retour sont covariants
- $-$  Les exceptions checkées sont covariantes

Covariant <=> sont des sous-types

#### En mémoire

**public class** Point { **private final int** x, y; **public void** m() { 1 } **public void** m2() { … } } **public class** ColoredPoint **extends** Point { **private final** String color; **public void** m() { 2 } }

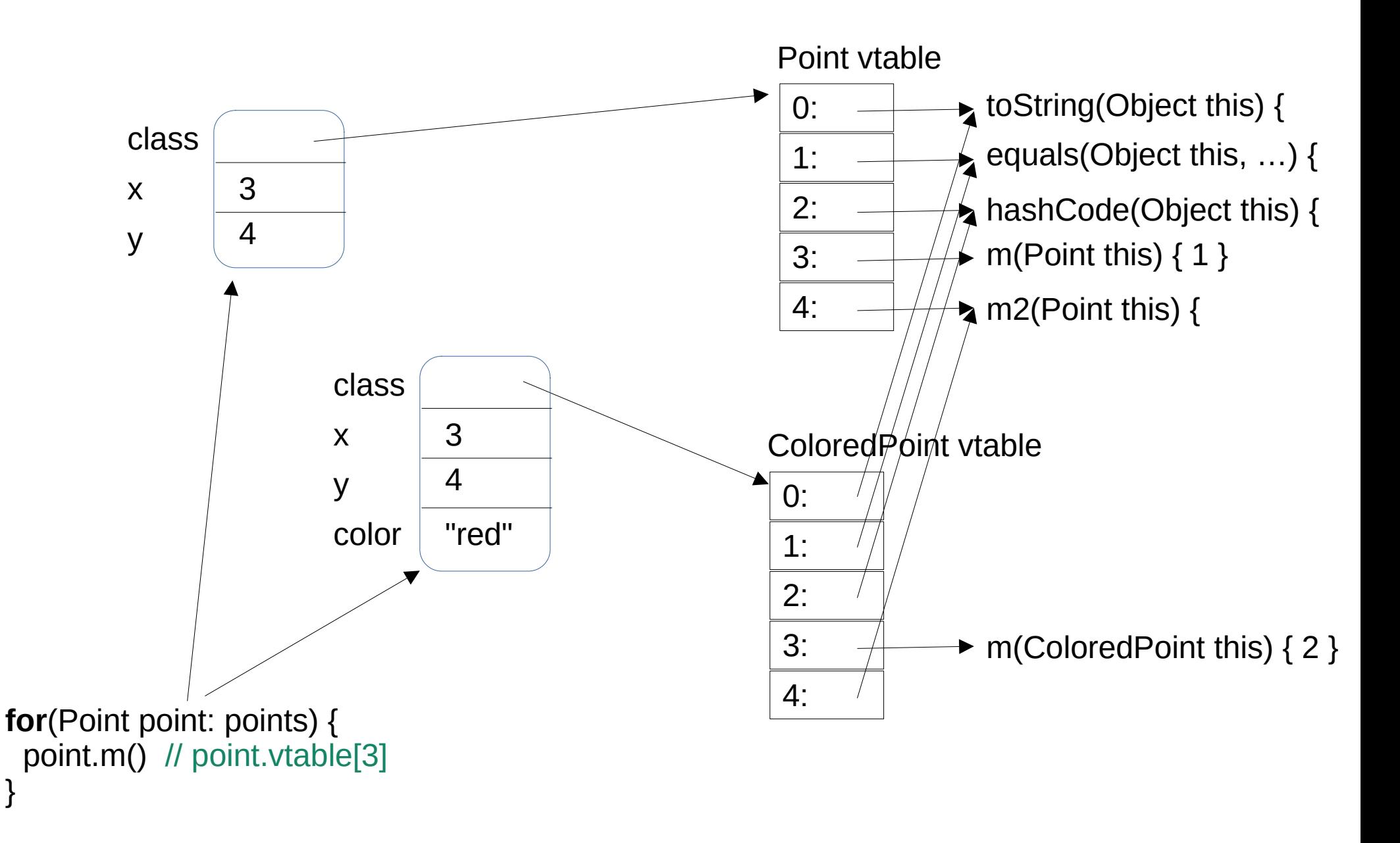

}

#### En résumé

# En résumé

L'héritage est le goto de la POO

- Préférer les rateaux aux arbres (les interfaces à l'héritage)
- Si une librairie utilise l'héritage, comment on fait ?
	- On utilise l'héritage, on n'a pas le choix

Ne pas confondre la surcharge et la redéfinition

– La redéfinition demande le même nom, les mêmes paramètres, une visibilité au moins aussi grande et un type de retour et des exceptions covariantes